# **PREPARATION OF PAPERS FOR** *JOINT CONFERENCE ELMECO-8 AND AOS-11*

**Jan KOWALSKI<sup>1</sup> , John SMITH<sup>2</sup>**

Poznań University of Technology (1), Electrotechnical Institute, Warsaw (2)

*Abstract. These instructions give you guidelines for preparing 2-page papers for the Joint Conference ELMECO-8 and Applications of Superconductors AoS-11. The authors are requested to prepare the paper according to the recommendations given below. The length of the abstract should not be larger than four lines.*

*Streszczenie. In this place, the Authors (or the Editor, if necessary) insert Polish version of the abstract. Please leave three lines for this abstract. x*

*x*

**Keywords:** please insert 3-4 keyword or phrases.

**Słowa kluczowe:** in this line the Authors (or the Editor, if necessary) inserts Polish translation of keywords.

# **Introduction**

To prepare the paper for Joint Conference ELMECO-8 and Applications of Superconductors AoS-11, it is recommended that you use MS Word editor. The paper should be prepared according to the instructions below, and not as a "camera ready" version. The formatted version of the paper helps in the assessment of the paper length and organization. Please take into account, that this paper will be re-arranged using a different editing package, and therefore you should not apply special automatic tools proposed by MS Word (for example automatic hyphenation, templates etc.).

Firstly, start with the formatting of the page. The paper should be prepared using A4 paper format with the following margins: upper, left and right margins to be set at 1.8 cm and bottom margin to be set at 2.5 cm. The first line comprises of the title of the paper (type size 16 with Arial bold font). Insert an empty line and then the authors' names (type size 10 with Arial font). Underneath the authors' names, insert the authors' affiliation (type size 8 with Arial font). Insert two blank lines and then write abstracts (type size 7.5 with Arial Italic font) and keywords (type size 8, Arial). Insert one line and add the section line. There should be two columns with a separation of 5 mm.

#### **Formatting of the text**

The typical length of the paper should be limited to 2 pages. The whole paper is written using type size 9 and Arial font with the indentation set at 5 mm. Directly after section headings (type size 9 using Arial bold), place the text in justified style. For figure captions, names of the tables and footnotes use Arial font with type size 8. When symbols need to be inserted into the text, use option "insert/symbol" (for example  $\Delta \alpha$  or  $\theta \in \infty$ ). Please do not use the equation editor. The equation editor should only be used if a symbol does not exist in the symbol list – for

example  $\hat{H}$  . Although the whole text is written using Arial font, for symbols please use the Times New Roman italic – for example *J* and not J (i.e. the same symbols as in the equations).

#### **Equations**

For equations it is recommended to use standard equation editor existing in Word editor (some authors uses MathType editor, but this can cause some problems with later edition). The equation editor is defined as follows: font Times New Roman italic, matrix bold, for letters font 10, for index 8, for symbol 12. For example, typical equation should be as:

(1) 
$$
J = \sum_{0}^{\infty} A^{2} \sin \omega t + \int_{0}^{\infty} \sqrt{B_{1}^{2} + C_{2}^{2}} + \frac{4\pi}{\mu_{0}} \int_{V} \frac{J \times r}{r^{3}} dv
$$

where:  $J$  – current density,  $r$  – distance,  $A, B, C$  – coefficients.

Insert the equation number on the left side, between the text and the equation please leave the distance of 8 points.

#### **Figures**

Generally, it is sufficient if the figures are inserted in the document from disk files (as an example below – Fig. 1), but for security it is better if the original sources of the figures are also provided, using a typical format such as: TIFF, PNG, EPS or JPG (i.e. electronic version). Please do not insert the figure directly in the text, but use the "insert text-box" option, and then insert the figure inside of the text box. In this way it is easier later to move or change the dimensions of the figures.

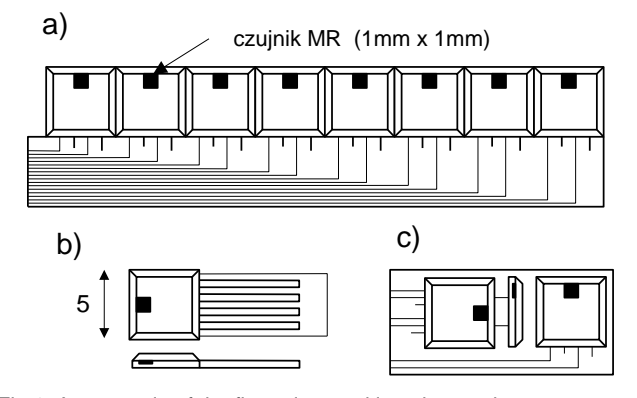

Fig.1. An example of the figure inserted into the text-box

The best case is, if the figures are of the same width as the column – 8 cm. The letters in the figures should be not smaller than 2 mm. Figure 2 presents an example of a graph.

It is possible to print figures in the colour version, but in this case the authors are requested to consult this with the editor.

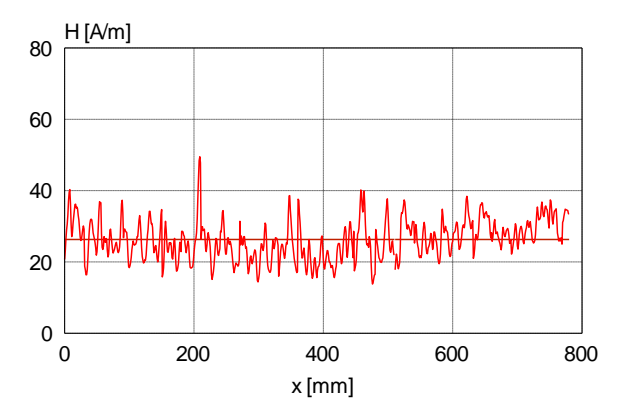

Fig.2. An example of a graph

## **Tables**

Similarly as in the case of the figures the best width of the tables is the width of the column – 8 cm. An example of a table is presented below.

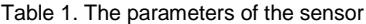

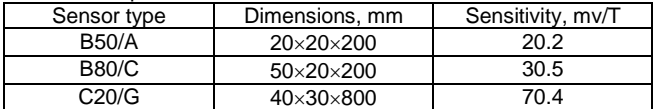

*Acknowledgments to be inserted at the end of the article using type size 9 and Arial italic.*

#### **References**

References are cited in the text by square brackets [1]. Two or more references at the time may be put in one set of the brackets [1, 2]. The references are numbered in the order in which they are cited. The style of the references is as follows:

- REFERENCES<br>J., Jak pisać tekst [1] Kowalski J., Jak pisać tekst do Przeglądu, *Prz Elektrotechniczn*, 78 (2002), nr 5, 125-128
- [2] Johnson B., Pike G.E., Preparation of Papers for Transactions, *IEEE T Magn*, 50 (2002), No. 5, 133-137

The references are written using type size 8 with Arial font.

## **Authors**

The address for correspondence, e.g. name with title, address of the institution, e-mail address should be included at the end of the article.

*Authors: prof. dr hab. inż. Jan Kowalski, Politechnika Poznańska, Instytut Elektroenergetyki, ul. Piotrowo 3a, 60-965 Poznań, e-mail: kowalski@put.poznan.pl; dr John Smith, Instytut Elektrotechniki, Zakład Maszyn Elektrycznych, ul. Pożaryskiego 28, 04-703 Warszawa, e-mail: j.smith@iel.waw.pl.*

## **Delivering of the paper**

It is not necessary to send the printed version of the paper – generally it is sufficient to send an electronic version by e-mail.

The correspondence address is:

e-mail: elmeco-aos@pollub.pl